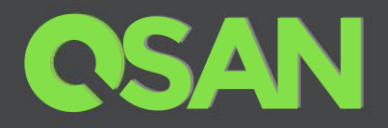

# QSAN Unified RESTful API Software Manual

Version 1.0

Applicable Models: QSM XEVO SANOS

QSAN Technology, Inc. www.QSAN.com

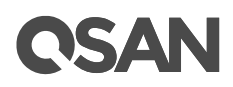

#### **Copyright**

© Copyright 2019 QSAN Technology, Inc. All rights reserved. No part of this document may be reproduced or transmitted without written permission from QSAN Technology, Inc.

#### **November 2019**

This edition applies to QSAN XCubeFAS XEVO, XCubeNAS QSM and XCubeSAN SANOS. QSAN believes the information in this publication is accurate as of its publication date. The information is subject to change without notice.

#### **Trademarks**

QSAN, the QSAN logo, QSAN XCubeFAS XEVO, XCubeNAS QSM, XCubeSAN and QSAN.com are trademarks or registered trademarks of QSAN Technology, Inc.

Microsoft, Windows, Windows Server, and Hyper-V are trademarks or registered trademarks of Microsoft Corporation in the United States and/or other countries.

Linux is a trademark of Linus Torvalds in the United States and/or other countries.

UNIX is a registered trademark of The Open Group in the United States and other countries.

Mac and OS X are trademarks of Apple Inc., registered in the U.S. and other countries.

Java and all Java-based trademarks and logos are trademarks or registered trademarks of Oracle and/or its affiliates.

VMware, ESXi, and vSphere are registered trademarks or trademarks of VMware, Inc. in the United States and/or other countries.

Citrix and Xen are registered trademarks or trademarks of Citrix Systems, Inc. in the United States and/or other countries.

Other trademarks and trade names used in this document to refer to either the entities claiming the marks and names or their products are the property of their respective owners.

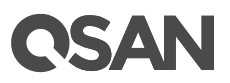

### <span id="page-2-0"></span>**Notices**

This Restful API user's manual is applicable to the following QSAN software:

 QSM 3.2.0 or above XEVO 1.1.1 or above SANOS 1.4.2 or above

Information contained in this manual has been reviewed for accuracy. But it could include typographical errors or technical inaccuracies. Changes are made to the document periodically. These changes will be incorporated in new editions of the publication. QSAN may make improvements or changes in the products. All features, functionality, and product specifications are subject to change without prior notice or obligation. All statements, information, and recommendations in this document do not constitute a warranty of any kind, express or implied.

Any performance data contained herein was determined in a controlled environment. Therefore, the results obtained in other operating environments may vary significantly. Some measurements may have been made on development-level systems and there is no guarantee that these measurements will be the same on generally available systems. Furthermore, some measurements may have been estimated through extrapolation. Actual results may vary. Users of this document should verify the applicable data for their specific environment.

This information contains examples of data and reports used in daily business operations. To illustrate them as completely as possible, the examples include the names of individuals, companies, brands, and products. All of these names are fictitious and any similarity to the names and addresses used by an actual business enterprise is entirely coincidental.

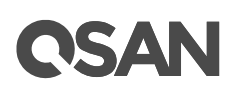

### <span id="page-3-0"></span>**Table of content**

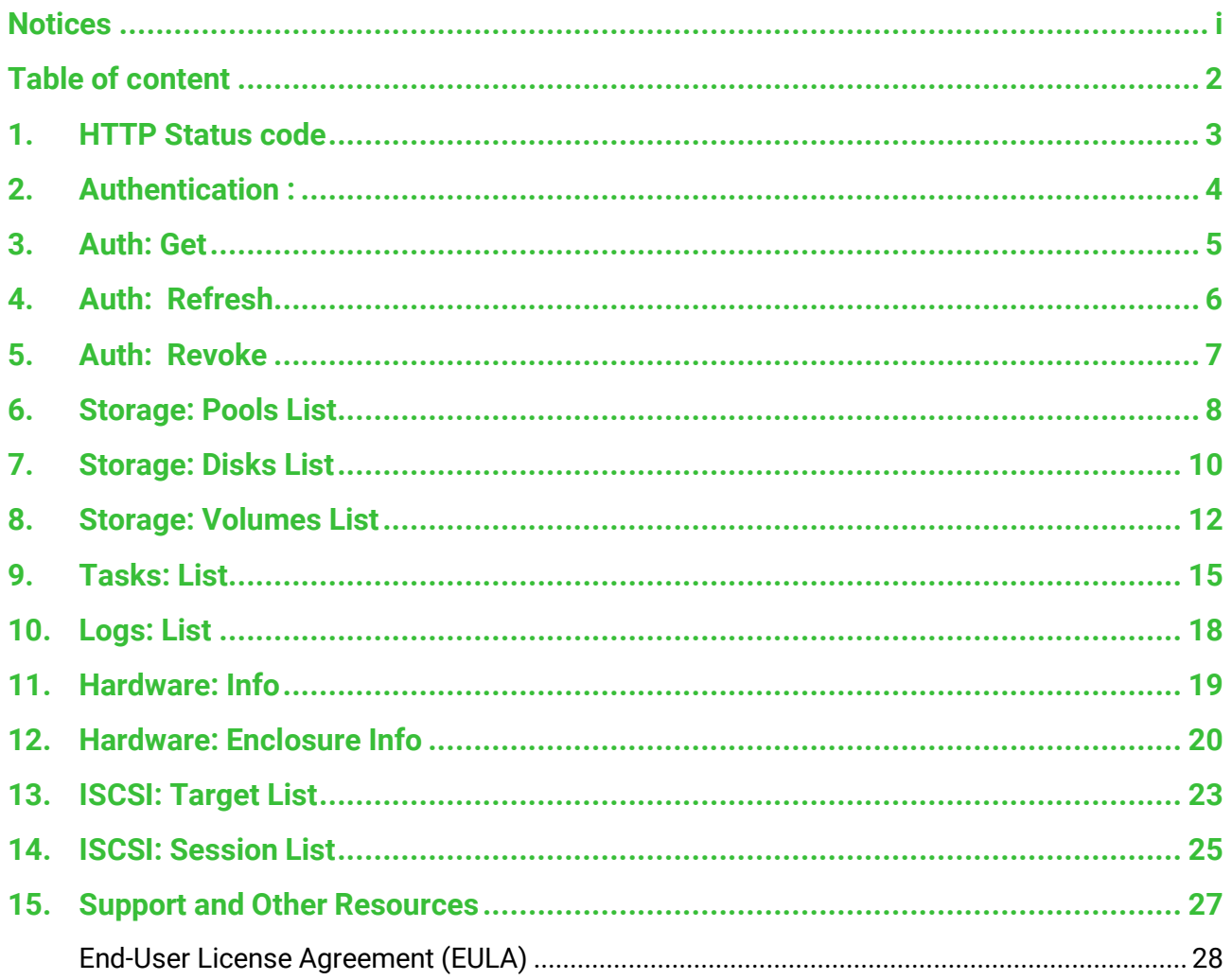

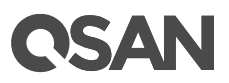

### <span id="page-4-0"></span>**1. HTTP Status code**

Http status will change according to the state of restful api. Please refer to the following instructions

#### Reference:

<https://developer.mozilla.org/zh-TW/docs/Web/HTTP/Status>

Success response code:

- $-200$  OK
- 201 Created
- 202 Accepted
- 204 No content
- 205 Reset content

Client side error response code :

- 400 Bad request (ex: Parameter error
- 401 Unauthorized (ex: Not entered access token, token expired, token invalid
- 403 Forbidden (ex: user don't have permission to do the operation
- 404 Not found (ex: do not have this api
- 408 Request timeout

Server side error response code:

- 500 Internal server error (ex:
- 501 Not implement (ex
- 502 Bad gateway
- 503 Service unavaliable

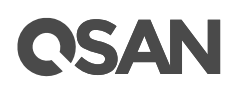

### <span id="page-5-0"></span>**2. Authentication :**

To access a resource using Rest Api, you must provide an access token in the request header, ex: Header

Authorization: \$accessToken

The Access token is obtained through the '/auth/get' api. The Token will expire after 60 minutes of the expiration. After the expiration, please re-use the api to obtain a new access token, or use the offlineAccess mode to update the access token.

Offline access:

After starting the offline access with the '/auth/get' api and the parameter offlineAccess: true, the api will provide a set of refresh tokens to request new access tokens. The offline access mode is provided for long-term resource access by the user. The refresh token will have a longer effective time than the access token. However, the refresh token will still be forced to fail under the following conditions.:

- 1. The user manually removes the token
- 2. User change password
- 3. Refresh token exceeds its lifetime (180 days)Refresh token

Exceeding the user limit (10 per user), after the limit is exceeded, the oldest refresh token starts to rotate

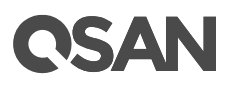

### <span id="page-6-0"></span>**3. Auth: Get**

Description:

Get access token by user name and password.

Path:

POST http://{deviceip}/auth/get

Request body: {

"user": "admin",

"password": "woivldl23=f3",

"offlineAccess": true

}

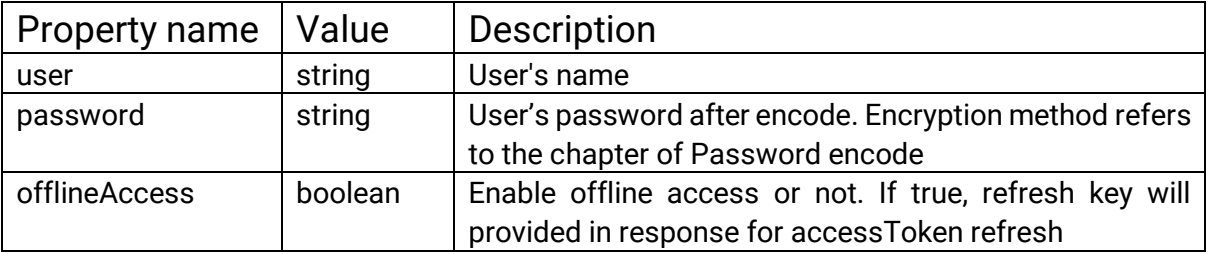

Response: {

"accessToken": "FCBF8A5F-E86E-4369-90CE-684BDF269E97",

"expireTime": 1564651542,

"refreshToken": "3092F94A-9EB1-4535-80A7-EF3AB87F708F"

}

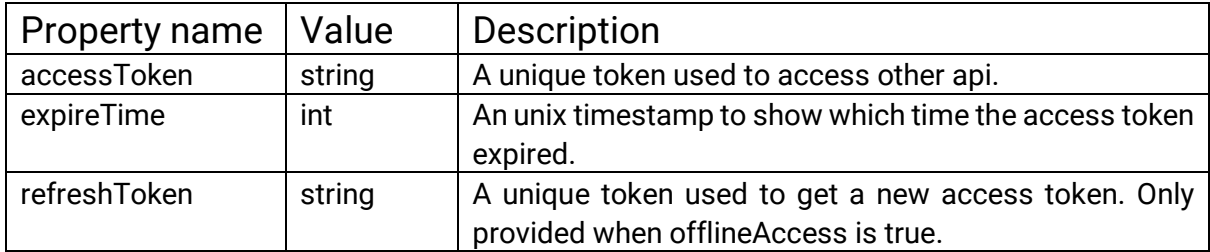

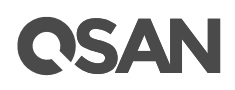

### <span id="page-7-0"></span>**4. Auth: Refresh**

Description:

Get new access token by your refresh token if you requested the offlineAccess. Path:

POST http://{deviceip}/auth/refresh

Request body: {

"refreshToken ": "3092F94A-9EB1-4535-80A7-EF3AB87F708F",

}

}

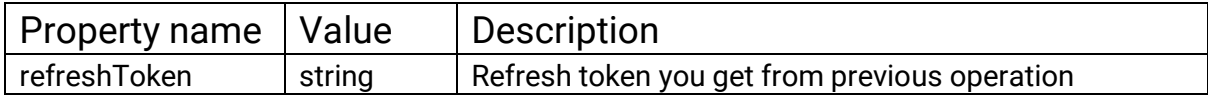

Response: {

"accessToken": "F521637B-E702-462D-95EC-04AA9C0630ED",

"expireTime": 1564651542

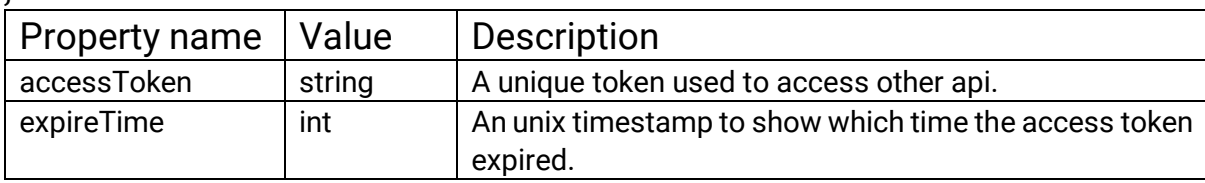

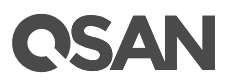

### <span id="page-8-0"></span>**5. Auth: Revoke**

Description:

Clear your authentication.

Path:

POST http://{deviceip}/auth/revoke

Request body: {

"refreshToken ": "3092F94A-9EB1-4535-80A7-EF3AB87F708F",

}

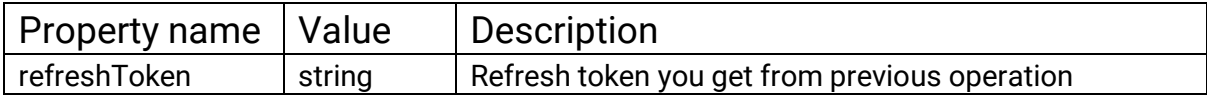

Response: {}

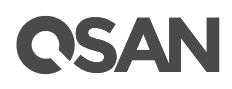

### <span id="page-9-0"></span>**6. Storage: Pools List**

```
Description: 
     Get pool info list in the device.
Path: 
     GET http://{deviceip}/rest/v1/storage/pool/list
Parameters: {}
Response:{
     pools: [{
          "name": "Pool1",
          "id": "",
          "totalSize": 10240,
          "usedSize": 5120,
          "isThin": false,
          "isSED": false,
          "health": "Good",
          "status": "",
          "isCacheEnable":true,
          "cacheInfo": { 
               "readCache": true,
               "readCapacity": 114217,
               "writeCache": false,
               "writeCapacity": 0,
               "readWriteCache": false,
               "readWriteCapacity": 0
          },
          "raidsets":[{
                     "id": 0,
                     "totalSize": 1906688,
                     "usedSize": 1024,
                     "raidLevel": "RAID 1",
                     "eeSpareNum": 0,
                     "status": "Online",
                     "health": "Good",
                     "disks":[
                               "330897208",
                                "1256553884"
                    ]
               },...],
          "autoTier": ""
          },…]
}
```
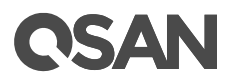

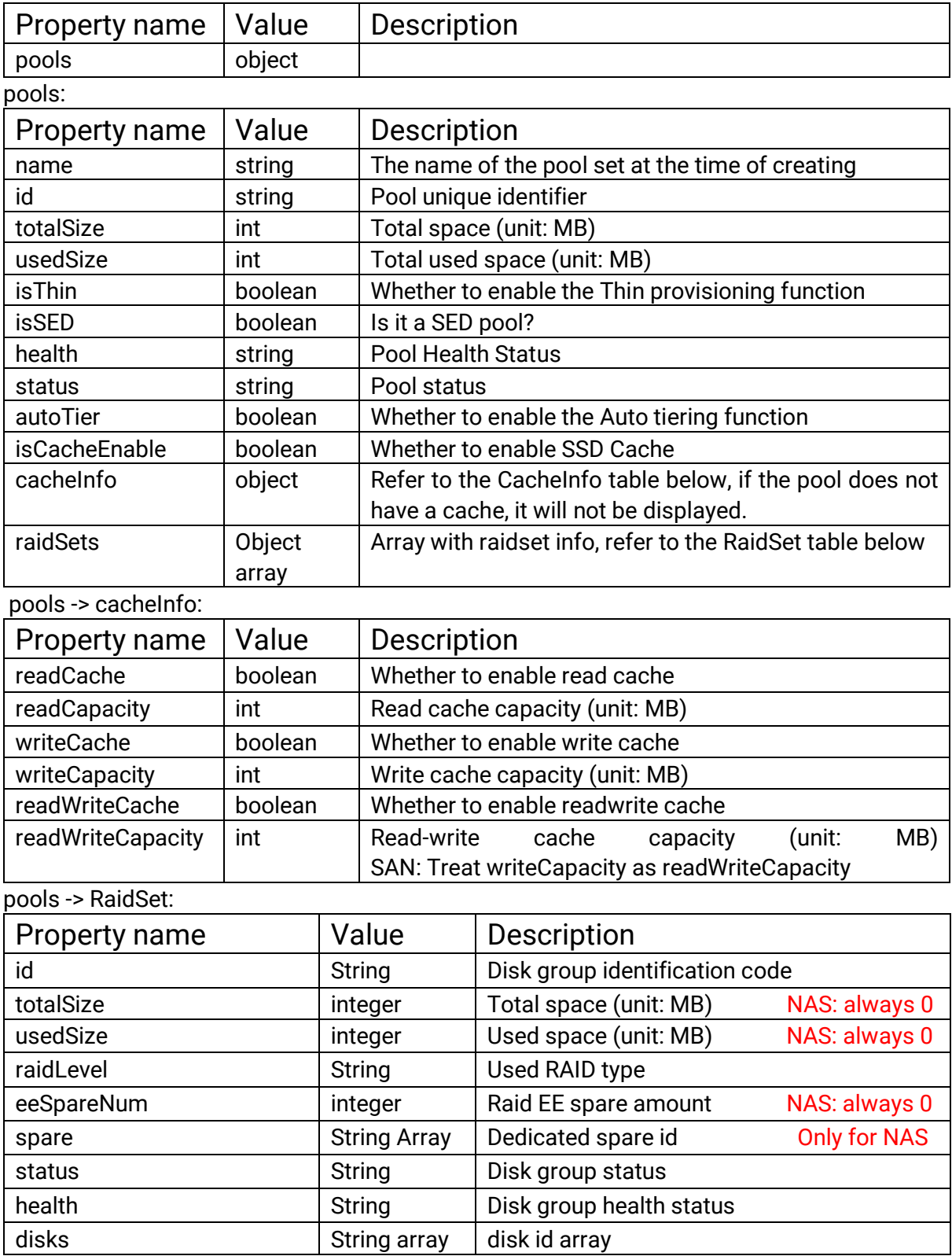

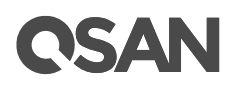

### <span id="page-11-0"></span>**7. Storage: Disks List**

Description: Get disk info list in the device. Path: GET http://{deviceip}/rest/v1/storage/disk/list Parameters: {} Response: { disks: [{ "id": "e0d0", "encID": "0", "slot": 0, "size": 1024000, "poolID": 2976963663, "poolName": "aaa", "health": "Good", "status": "", "isSSD": true, "isISE":false, "isSED": false, "spinRate": 32, "vendor": "WDC", "serial": "", "model": "", "firmware": "", "busType": "SATA", "type": "HDD", "rate": 6.0, "writeCache": true, "standby": true, "readahead": true, "cmdQueue": true }, ...] }

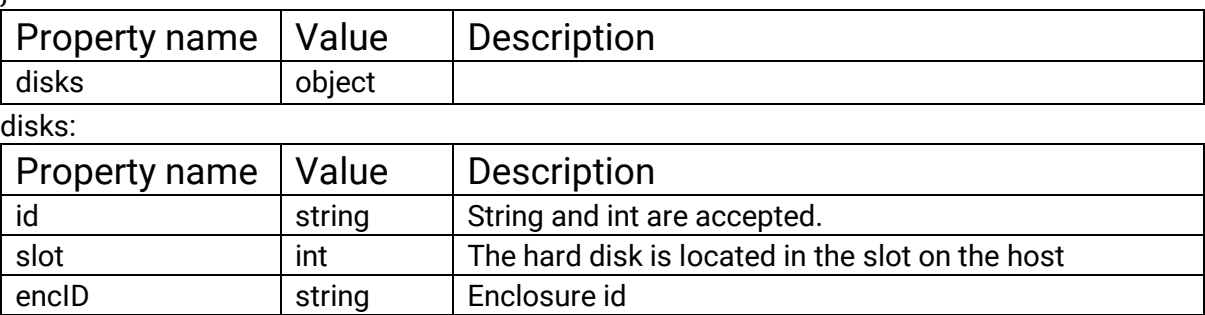

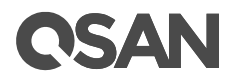

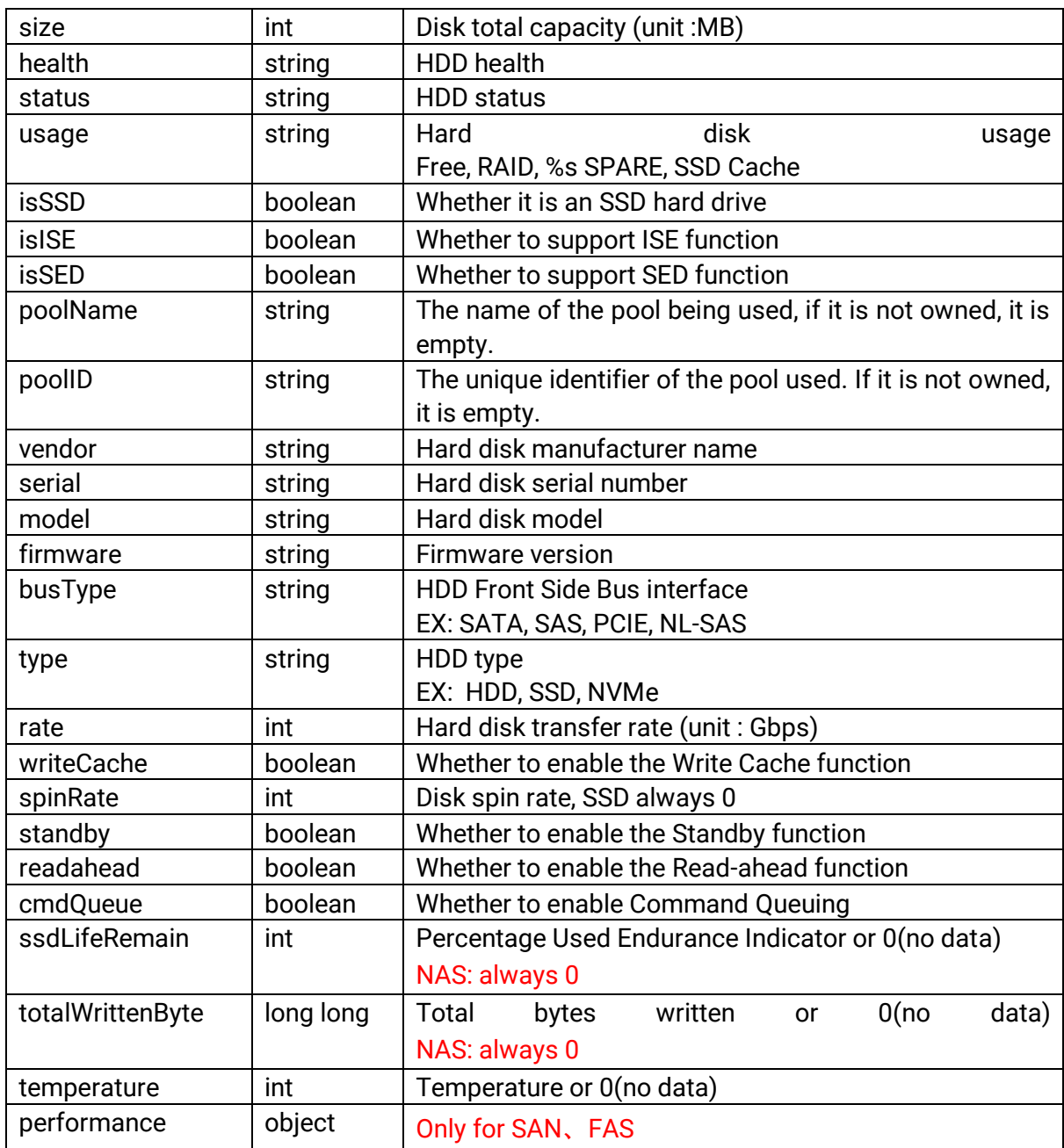

#### disk performance:

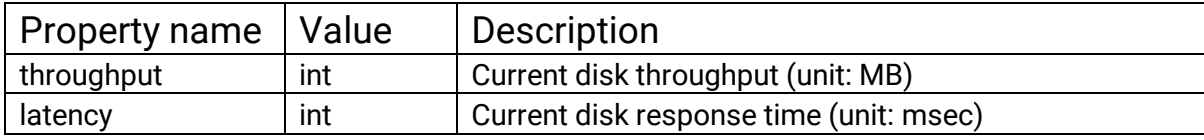

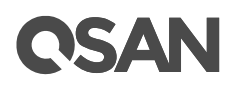

### <span id="page-13-0"></span>**8. Storage: Volumes List**

```
Description: 
     Get volume info list in the device.
Path: 
     GET http://{deviceip}/rest/v1/storage/volume/list 
Parameters: {}
Response: {
     "volumes": [{
          "id": 2982171380,
          "name": "backup_wei",
          "status": "Online",
          "health": "Optimal",
          "type": "BACKUP",
          "poolID": 2976963663,
          "cacheMode": "Write-back",
          "priority": "Medium",
          "bgPriority": "High",
          "videoEditingMode": false,
          "tierPolicy": "No Data Movement",
          "stripeSize":64,
          "isQosEnable": true,
          "qosInfo": {
               "method": "maximum",
               "setting": {
                    "maxIOPS": 0,
                    "maxThroughput": 0 
               }
          },
          "isLunMap": true,
          "lunInfo": {
               "iscsi": [{
                    "host": "*",
                    "targetID": "0",
                     "lun": "0",
                     "permission": "Read-write"
               } ],
          "fc": []
          }
     }
}
```
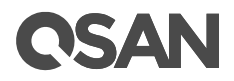

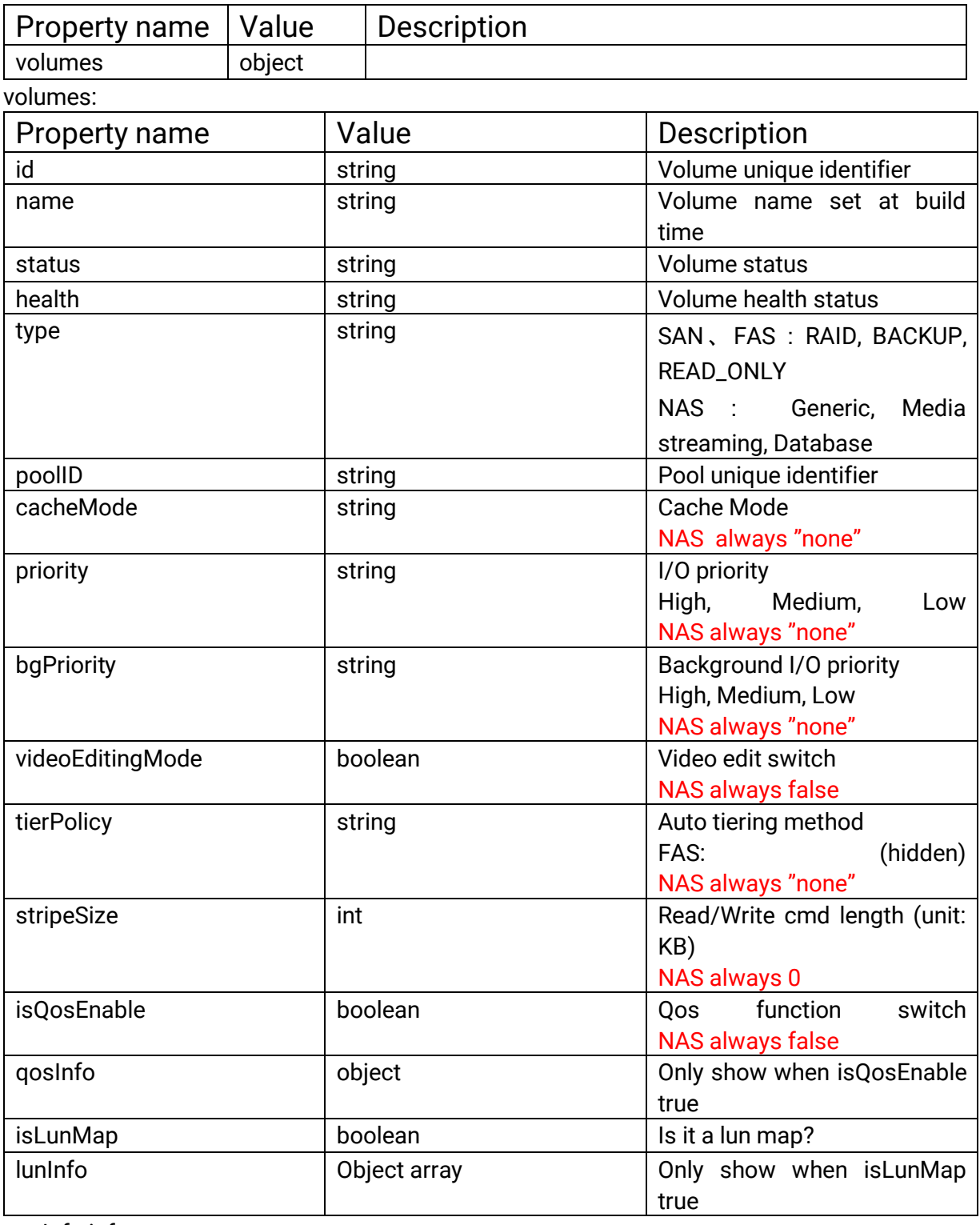

#### qosInfo info

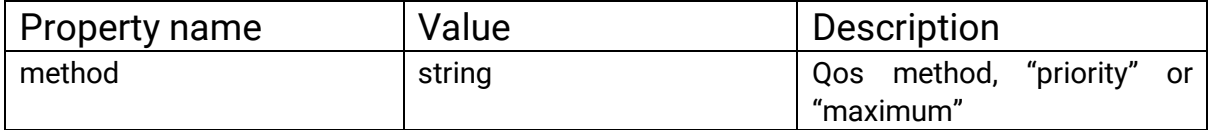

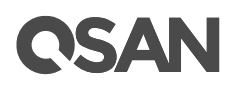

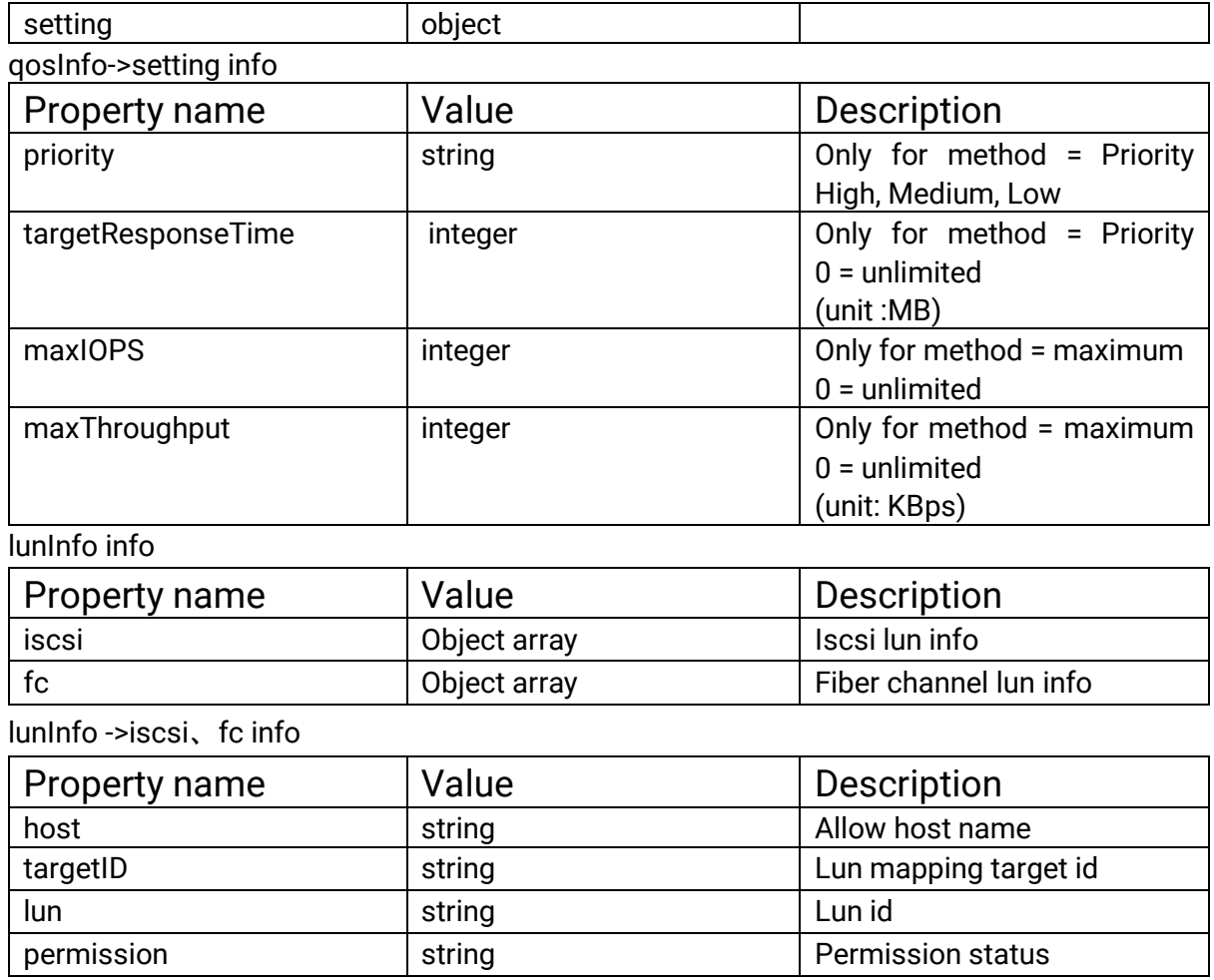

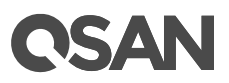

### <span id="page-16-0"></span>**9. Tasks: List**

Description:

Get device's schedule tasks. Task type is snapshot, clone, replication and cloud. San and fas not support cloud task.

Path:

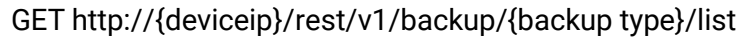

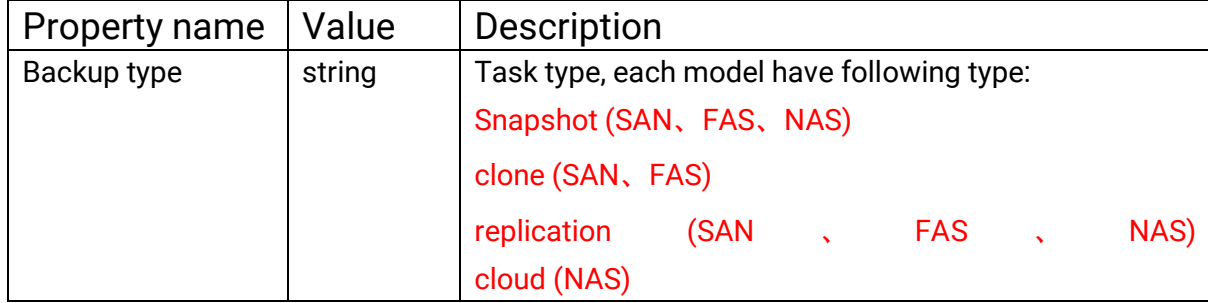

```
Parameters: {}
```

```
Response: {
    "tasks": [{
              "id": "2977911538",
              "destination": "",
              "schedule": {
                   "minute": [],
                    "hour": [],
                    "day": [],
                    "week": [1],
                   "month": [1, 2, 3, 4, 5, 6, 7, 8, 9, 10, 11, 12]
                   "startTime":{
                        "hour": 0,
                        "minute": 10
                   },
                   "stopTime":{
                        "hour": 12,
                        "minute": 10
                  }
              },
         },{...}]
     }
Property name | Value | Description
tasks array Return the Tasks of all the specified categories on the
                                   machine. Task info refer to the following information
```
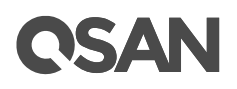

#### Task (snapshot) info

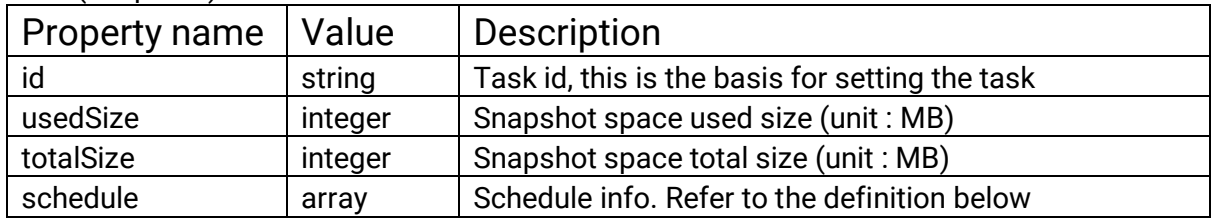

#### Task (clone) info

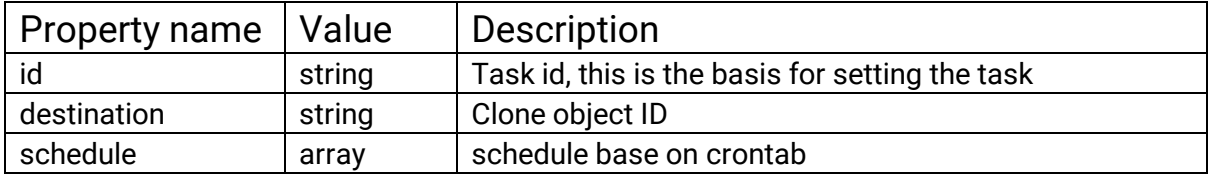

#### Task (replication) info

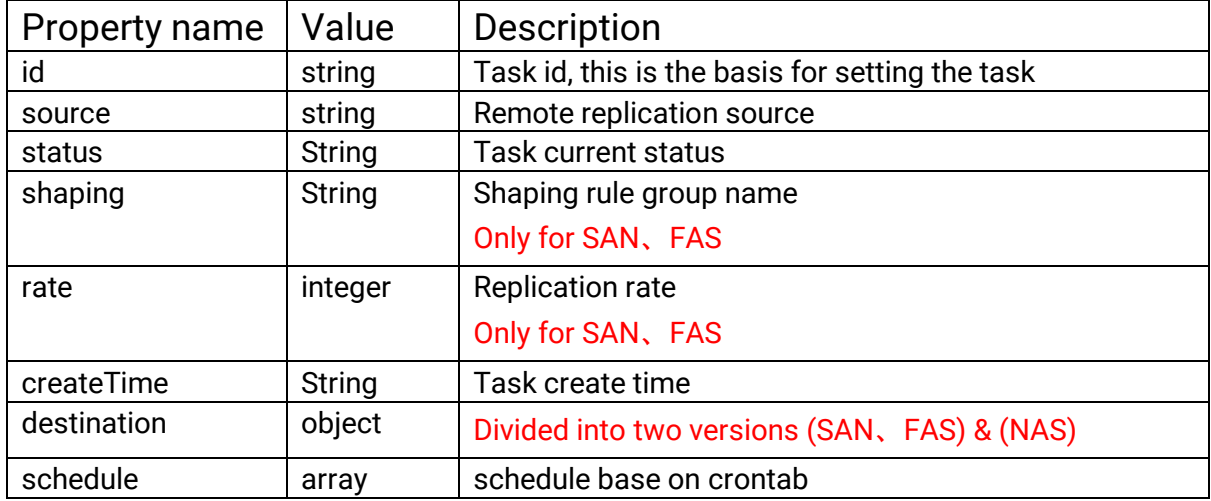

#### Task (replication)-> destination info (SAN、FAS)

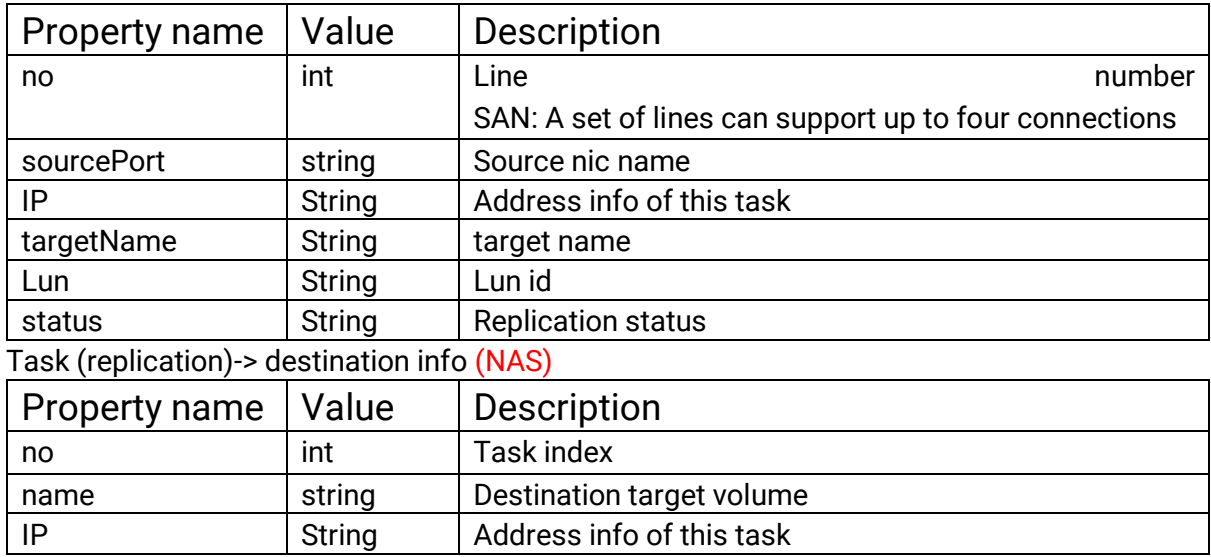

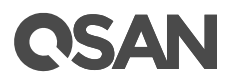

#### Task (cloud) info (NAS)

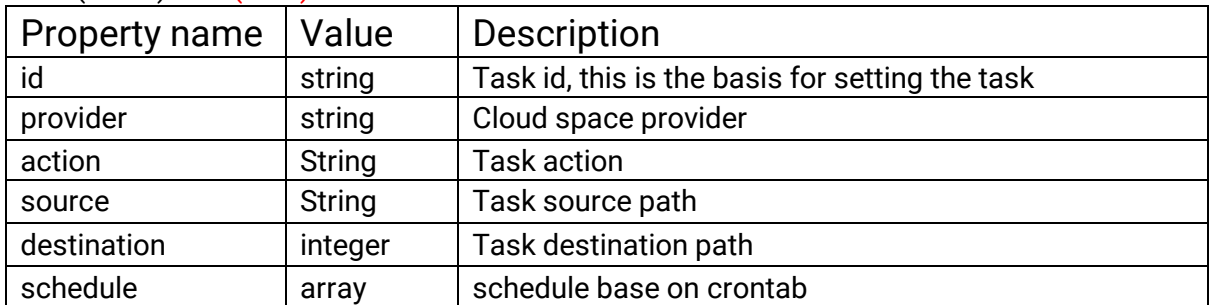

#### Schedule info

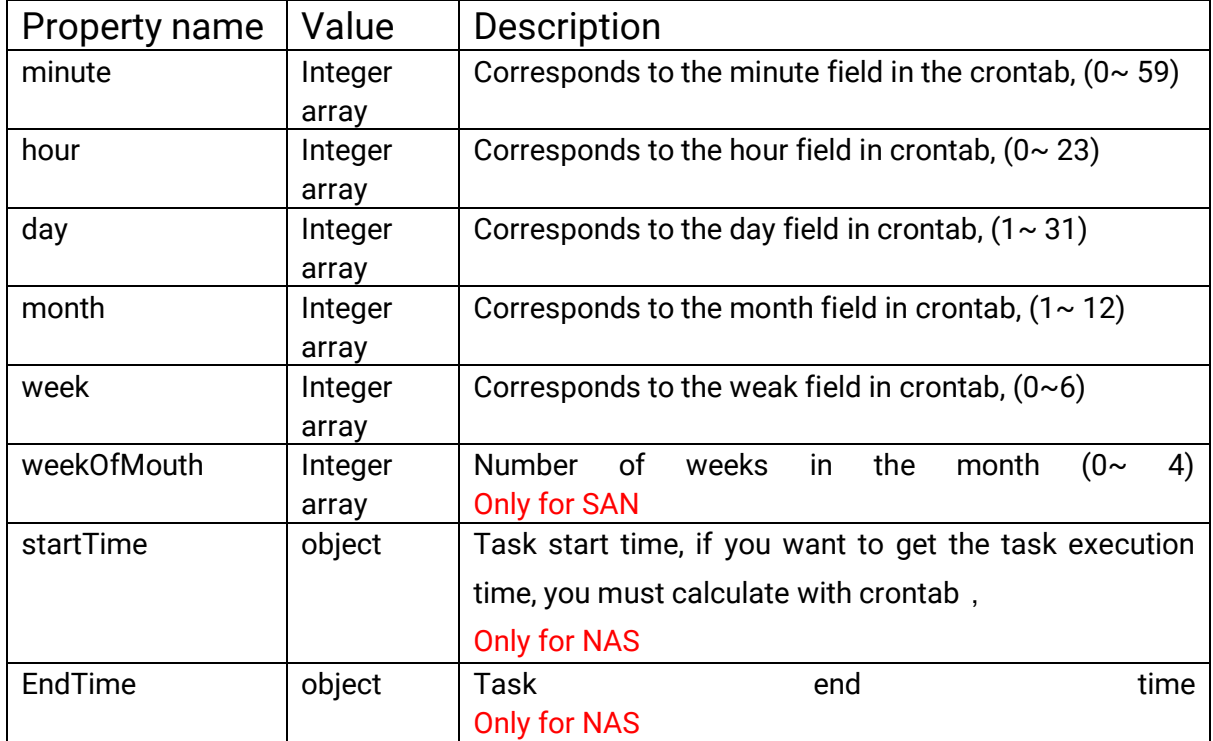

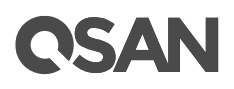

### <span id="page-19-0"></span>**10. Logs: List**

#### Description:

Get device logs

Path:

GET http://{deviceip}/rest/v1/log/list

Parameters: {

startTime: 155273525, type[]: "access", pageNumber: 1, pageSize: 500

}

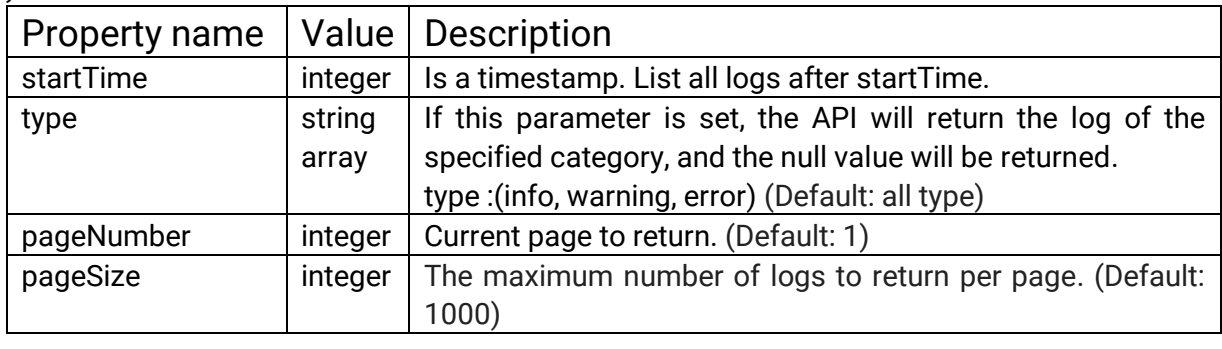

Response: {

```
"logs": [{
     "type": "info",
     "timestamp": 155284325,
     "message": "User 'admin' is login."
     },{...}],
"total": 1000,
"haveNextPage": true
```
}

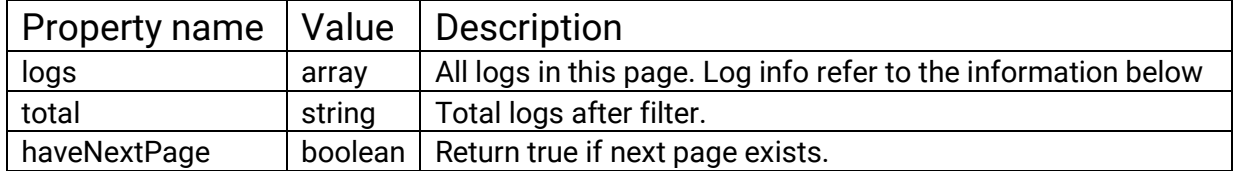

#### Logs info:

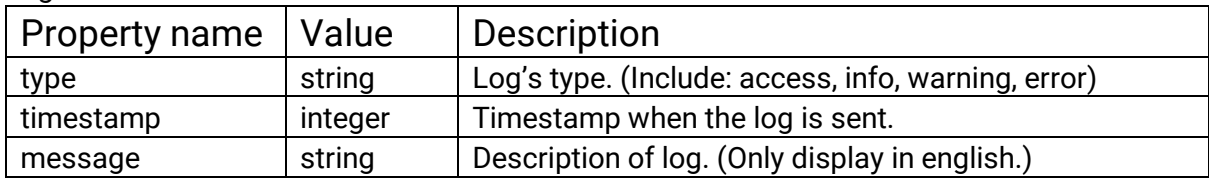

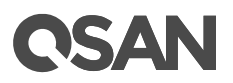

### <span id="page-20-0"></span>**11. Hardware: Info**

Description:

Get current device hardware enclosure info Path: GET http://{deviceip}/rest/v1/hardware/info

Parameters: {}

Response: {

"enclosureNumbers": [0, 1, 3]

}

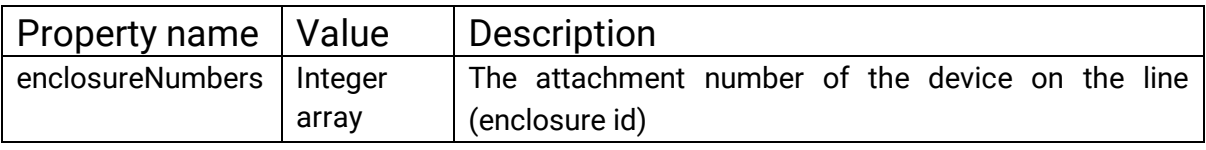

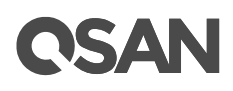

### <span id="page-21-0"></span>**12. Hardware: Enclosure Info**

Description:

Get current device hardware info

Path:

GET http://{deviceIP}/rest/v1/hardware/all/info

GET http://{deviceIP}/rest/v1/hardware/{\$enc\_id}/info

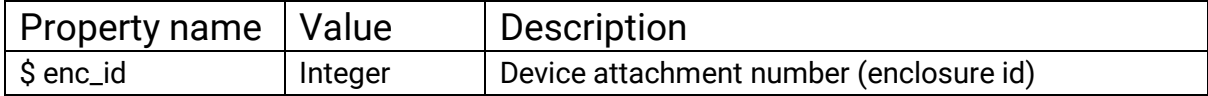

Parameters: {

moreInfo: true

#### }

 $\lceil$ 

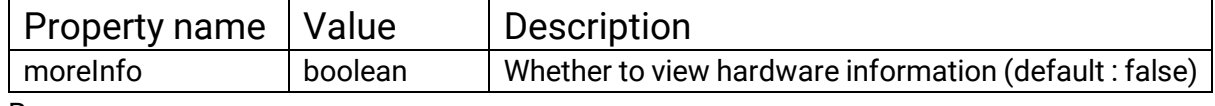

#### Response:

```
"encId": 0,
"info": {
     "sysHealth": "Good",
     "cpuInfo":" Intel® Celeron® CPU 1.10GHz Quad-Core Processor",
     "cpuUsage": 50.2,
     "memoryInfo":[
          "Samsung 32768MB",
          ^{\rm III}"",
          ""
    ],
     "memTotal": 8192,
     "memUsed": 3156,
     "controllerNum": 1,
    "backplaneID": "QW316",
     "systemUptime": 680775,
     "serialNumber": "001378D82734",
     "modelName": "XN8008R",
     "moreInfo": {
          "voltage": [
              { 
                   "name": "+3.3V",
                   "value": 3
              },…
         ],
```
## **OSAN**

```
" cacheToFlash ": [
          {
               "name": "Power Module Status ",
               "value": "absent"
          },...
     ],
     "temperature": [
          {
               "name": "CPU",
               "value": 61
          },...
     ],
     "fanSpeed": [
          {
               name:"FAN1"
               value:"1225",
          },…
     ],
     "psuStatus": [
          {
               name: "1",
               status: "Good"
          },…
}]
```
}

]

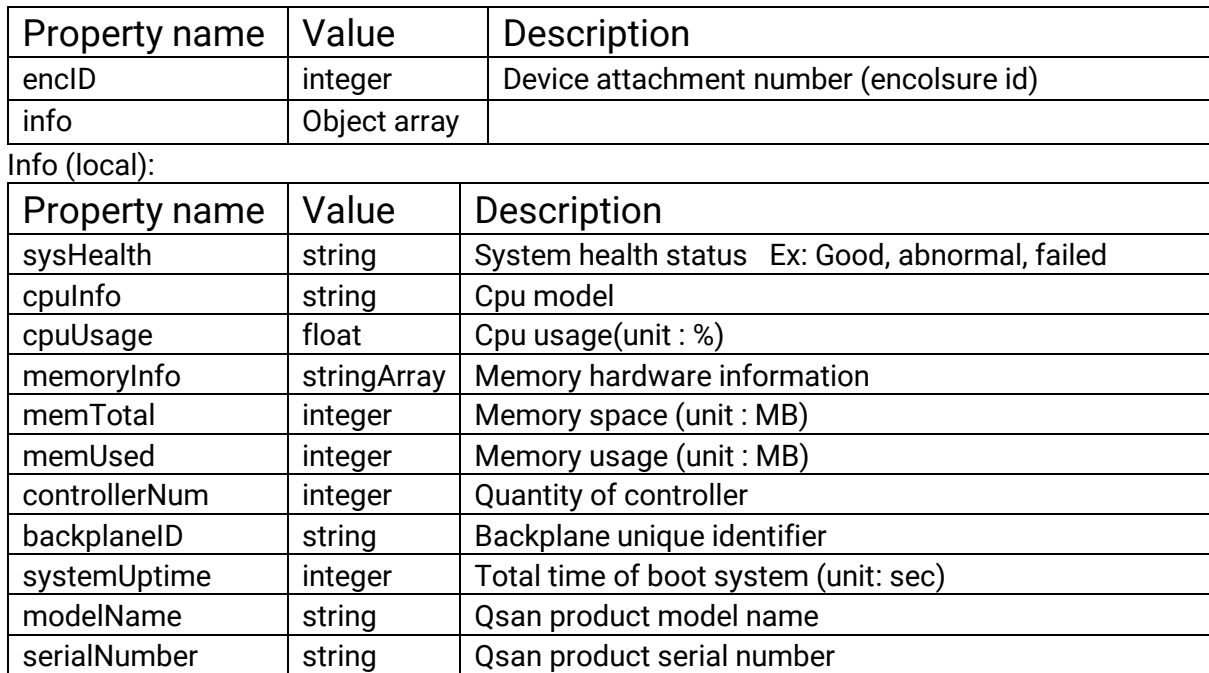

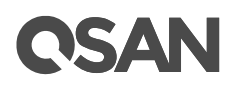

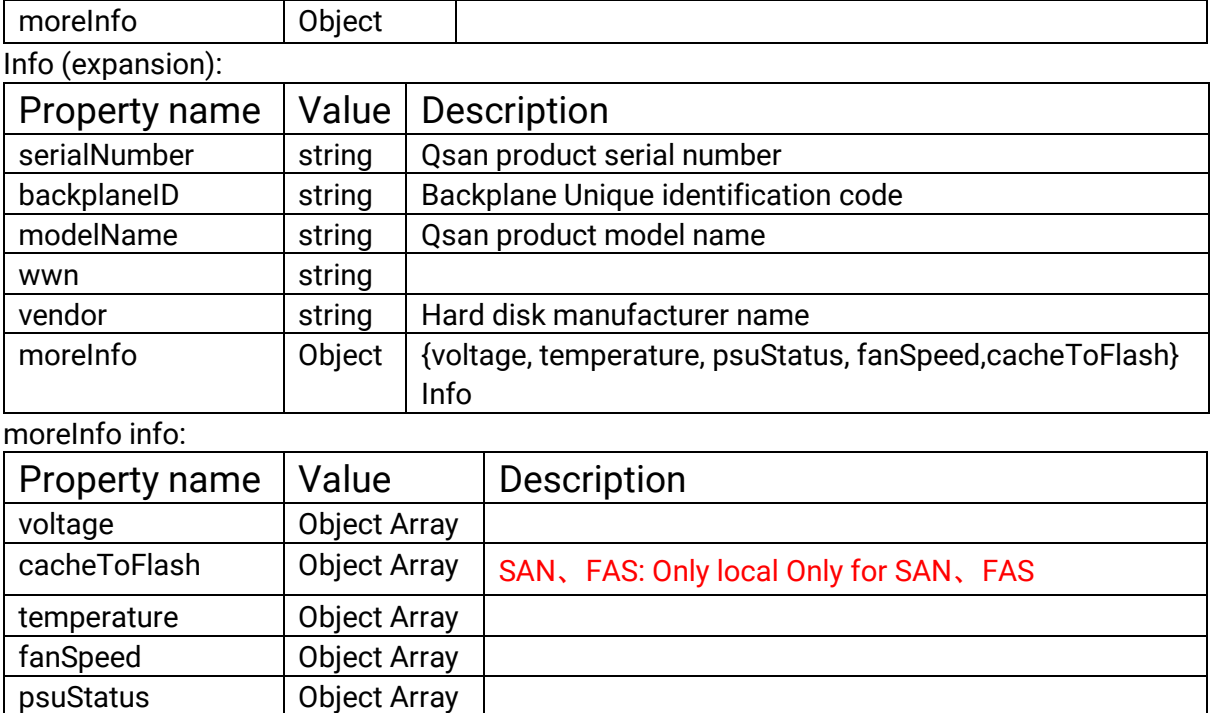

voltage、temperature、 fanSpeed info:

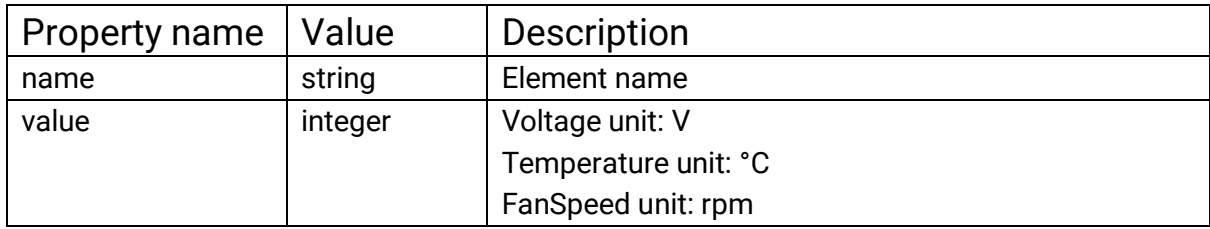

cacheToFlash · psuStatus info:

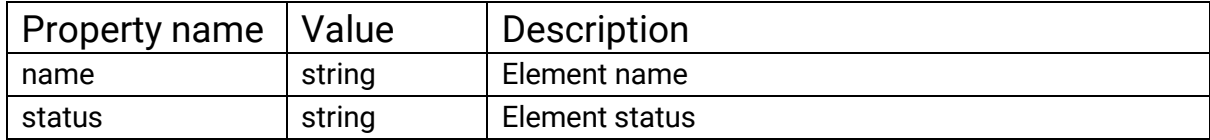

voltage、temperature、 fanSpeed info:

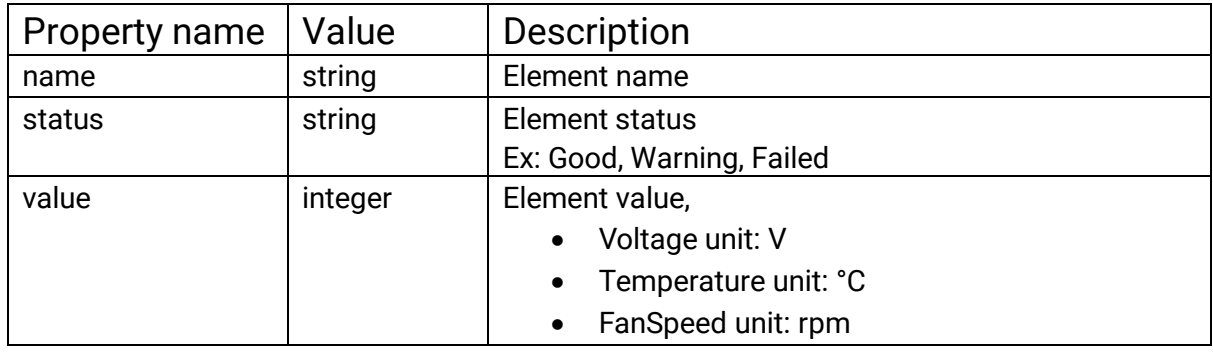

### <span id="page-24-0"></span>**13. ISCSI: Target List**

```
Description: 
     Get device iscsi information
Path: 
     GET http://{deviceip}/rest/v1/iscsi/target/list
Parameters: {}
Response: {
     "iscsi": [
         {
              "ctrlID": 0,
              "port":3260,
              "targets": [
                   {
                        "id": 0,
                         "name": "iqn.2004-08.com.qsan:xs5216-000124750:dev0.ctr1",
                        "auth": "CHAP",
                         "alias": 123,
                        "portals": [
                             "1", "2"
                        ],
                        "freeLuns": [0, 1, 2, 3, ...]
                   }
              ]
         }, …
    ]
}
 Property name | Value | Description
 iscsi object
Iscsi:
```
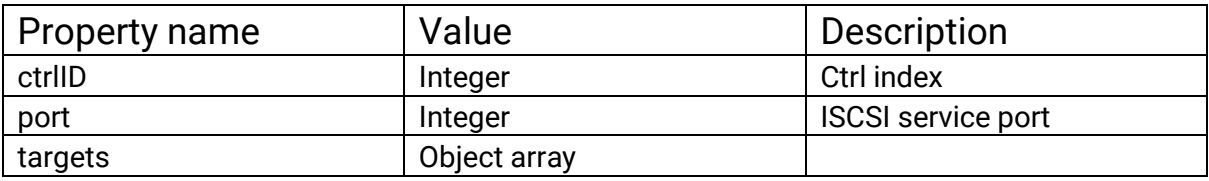

Iscsi -> targets info

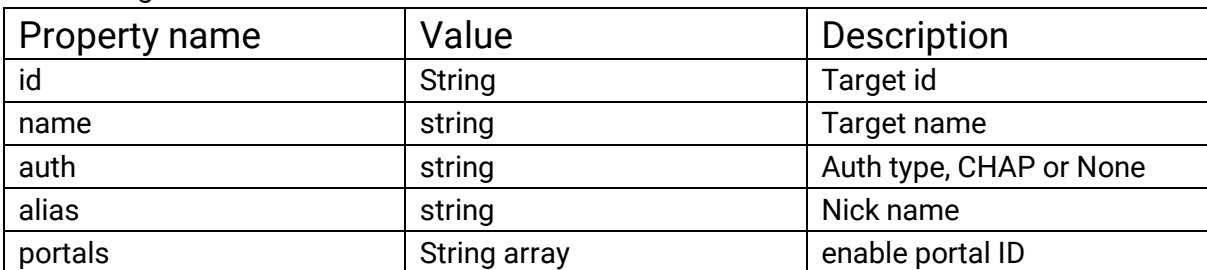

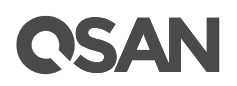

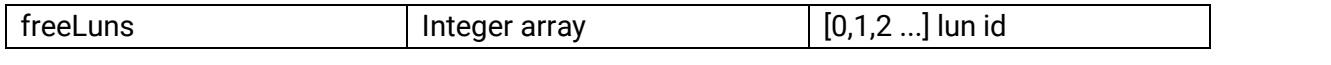

### <span id="page-26-0"></span>**14. ISCSI: Session List**

Description:

```
Get device iscsi session information
Path: 
     GET http://{deviceip}/rest/v1/iscsi/session/list
Paramters: {}
Response: {
     "iscsi" : [
          {
               "ctrlID": 0,
               "sessions": []
         }, ...
    ]
```
}

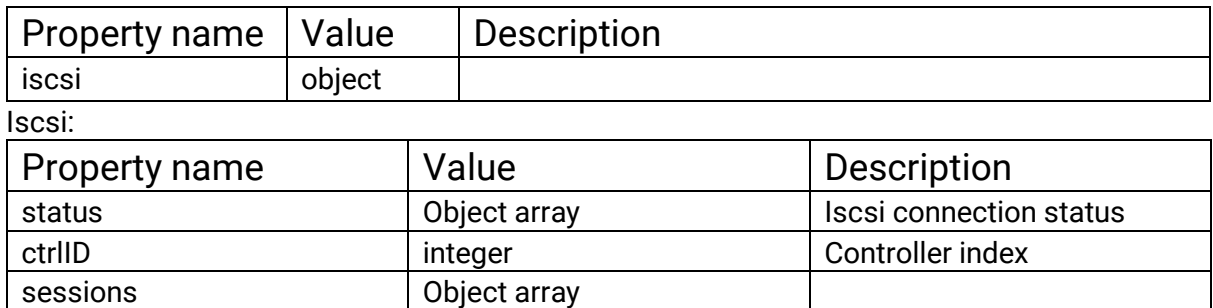

session info

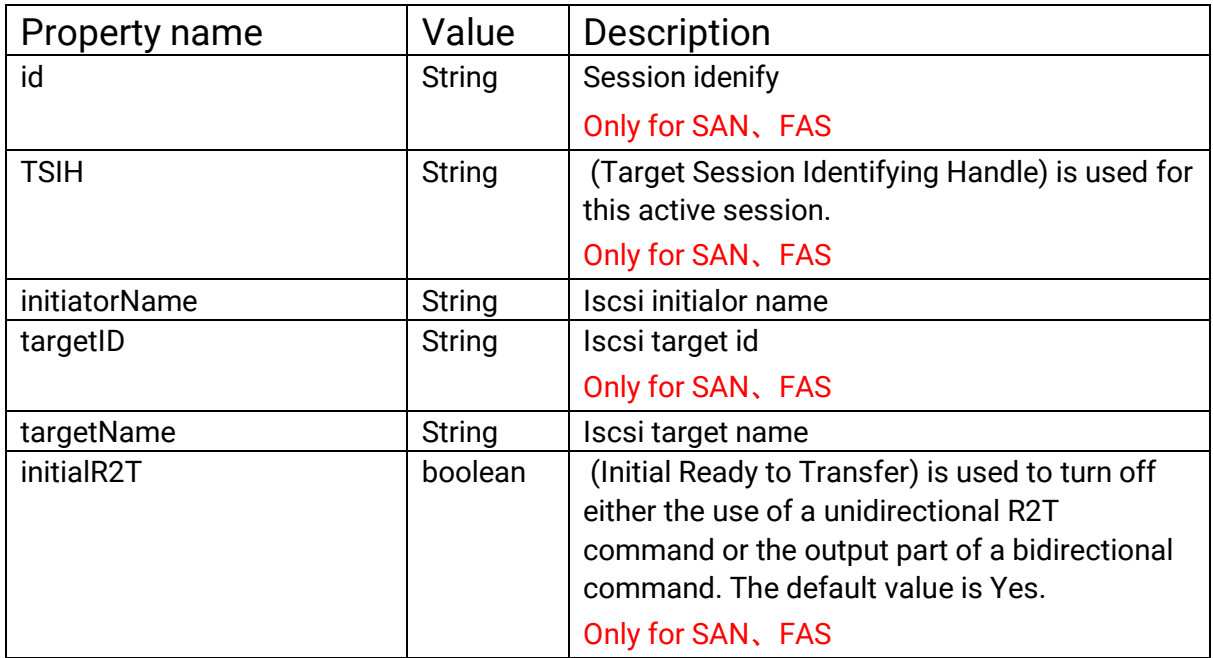

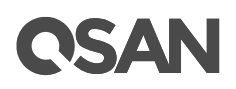

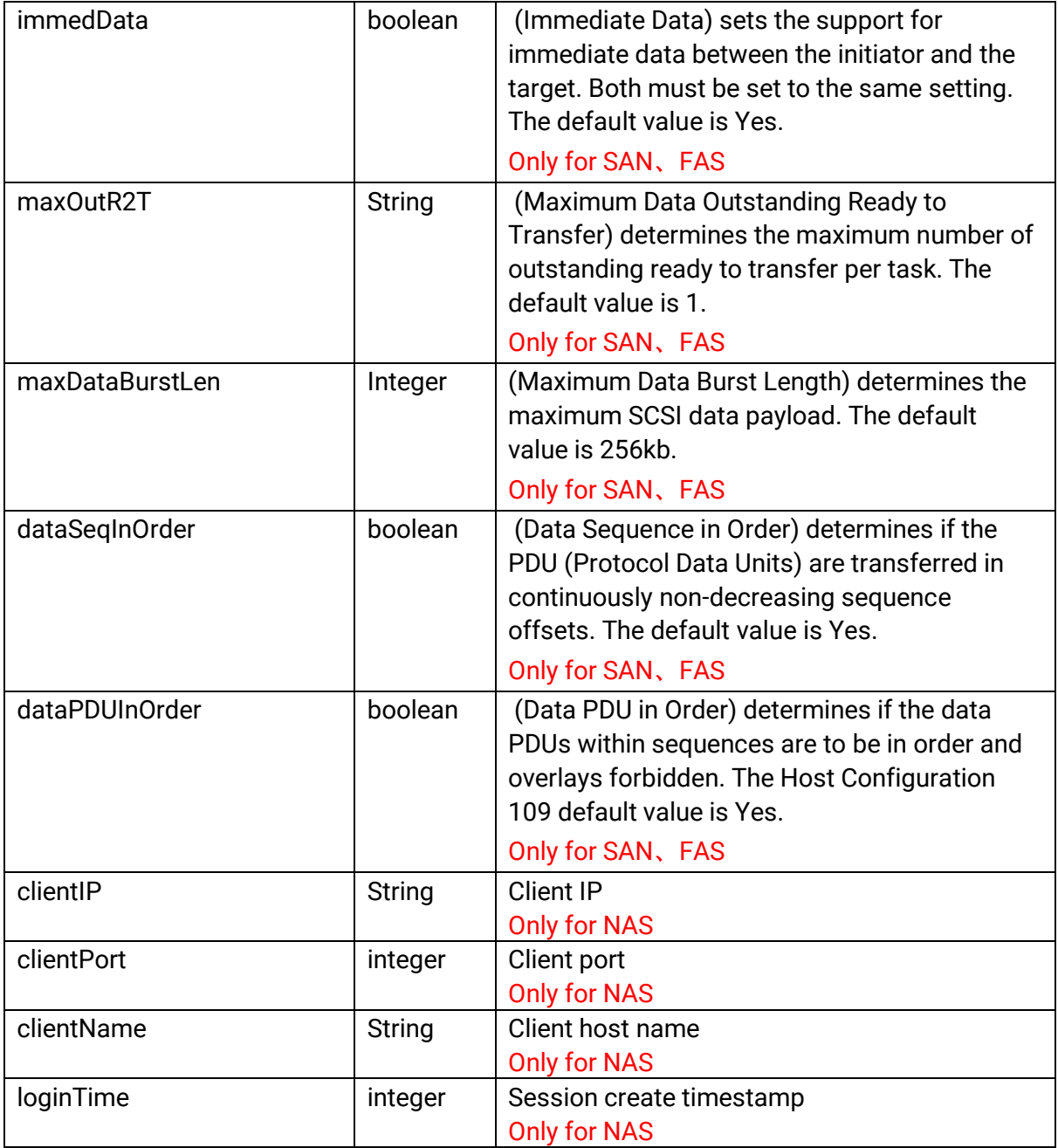

### <span id="page-28-0"></span>**15. Support and Other Resources**

- Via the Web: [https://www.qsan.com/technical\\_support](https://www.qsan.com/technical_support)
- Via Telephone: +886-2-77206355 (Service hours: 09:30 - 18:00, Monday - Friday, UTC+8)
- Via Skype Chat, Skype ID: qsan.support (Service hours: 09:30 - 02:00, Monday - Friday, UTC+8, Summer time: 09:30 - 01:00)
- Via Email: [support@qsan.com](mailto:msupport@qsan.com)

#### <span id="page-29-0"></span>**End-User License Agreement (EULA)**

Please read this document carefully before you use our product or open the package containing our product.

YOU AGREE TO ACCEPT TERMS OF THIS EULA BY USING OUR PRODUCT, OPENING THE PACKAGE CONTAINING OUR PRODUCT OR INSTALLING THE SOFTWARE INTO OUR PRODUCT. IF YOU DO NOT AGREE TO TERMS OF THIS EULA, YOU MAY RETURN THE PRODUCT TO THE RESELLER WHERE YOU PURCHASED IT FOR A REFUND IN ACCORDANCE WITH THE RESELLER'S APPLICABLE RETURN POLICY.

#### **General**

QSAN Technology, Inc. ("QSAN") is willing to grant you ("User") a license of software, firmware and/or other product sold, manufactured or offered by QSAN ("the Product") pursuant to this EULA.

#### **License Grant**

QSAN grants to User a personal, non-exclusive, non-transferable, non-distributable, nonassignable, non-sub-licensable license to install and use the Product pursuant to the terms of this EULA. Any right beyond this EULA will not be granted.

#### **Intellectual Property Right**

Intellectual property rights relative to the Product are the property of QSAN or its licensor(s). User will not acquire any intellectual property by this EULA.

#### **License Limitations**

User may not, and may not authorize or permit any third party to: (a) use the Product for any purpose other than in connection with the Product or in a manner inconsistent with the design or documentations of the Product; (b) license, distribute, lease, rent, lend, transfer, assign or otherwise dispose of the Product or use the Product in any commercial hosted or service bureau environment; (c) reverse engineer, decompile, disassemble or attempt to discover the source code for or any trade secrets related to the Product, except and only to the extent that such activity is expressly permitted by applicable law notwithstanding this limitation; (d) adapt, modify, alter, translate or create any derivative works of the Licensed Software; (e) remove, alter or obscure any copyright notice or other proprietary rights notice on the Product; or (f) circumvent or attempt to circumvent any methods employed by QSAN to control access to the components, features or functions of the Product.

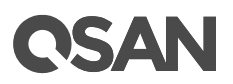

#### **Disclaimer**

QSAN DISCLAIMS ALL WARRANTIES OF PRODUCT, INCLUDING BUT NOT LIMITED TO ANY MERCHANTABILITY, FITNESS FOR A PARTICULAR PURPOSE, WORKMANLIKE EFFORT, TITLE, AND NON-INFRINGEMENT. ALL PRODUCTS ARE PROVIDE "AS IS" WITHOUT WARRANTY OF ANY KIND. QSAN MAKES NO WARRANTY THAT THE PRODUCT WILL BE FREE OF BUGS, ERRORS, VIRUSES OR OTHER DEFECTS.

IN NO EVENT WILL QSAN BE LIABLE FOR THE COST OF COVER OR FOR ANY DIRECT, INDIRECT, SPECIAL, PUNITIVE, INCIDENTAL, CONSEQUENTIAL OR SIMILAR DAMAGES OR LIABILITIES WHATSOEVER (INCLUDING, BUT NOT LIMITED TO LOSS OF DATA, INFORMATION, REVENUE, PROFIT OR BUSINESS) ARISING OUT OF OR RELATING TO THE USE OR INABILITY TO USE THE PRODUCT OR OTHERWISE UNDER OR IN CONNECTION WITH THIS EULA OR THE PRODUCT, WHETHER BASED ON CONTRACT, TORT (INCLUDING NEGLIGENCE), STRICT LIABILITY OR OTHER THEORY EVEN IF QSAN HAS BEEN ADVISED OF THE POSSIBILITY OF SUCH DAMAGES.

#### **Limitation of Liability**

IN ANY CASE, QSAN'S LIABILITY ARISING OUT OF OR IN CONNECTION WITH THIS EULA OR THE PRODUCT WILL BE LIMITED TO THE TOTAL AMOUNT ACTUALLY AND ORIGINALLY PAID BY CUSTOMER FOR THE PRODUCT. The foregoing Disclaimer and Limitation of Liability will apply to the maximum extent permitted by applicable law. Some jurisdictions do not allow the exclusion or limitation of incidental or consequential damages, so the exclusions and limitations set forth above may not apply.

#### **Termination**

If User breaches any of its obligations under this EULA, QSAN may terminate this EULA and take remedies available to QSAN immediately.

#### **Miscellaneous**

- QSAN reserves the right to modify this EULA.
- QSAN reserves the right to renew the software or firmware anytime.
- QSAN may assign its rights and obligations under this EULA to any third party without condition.
- This EULA will be binding upon and will inure to User's successors and permitted assigns.

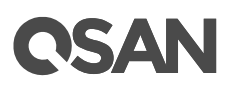

 This EULA shall be governed by and constructed according to the laws of R.O.C. Any disputes arising from or in connection with this EULA, User agree to submit to the jurisdiction of Taiwan Shilin district court as first instance trial.